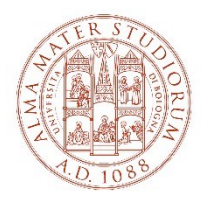

ALMA MATER STUDIORUM UNIVERSITÀ DI BOLOGNA AREA PATRIMONIO CULTURALE

Quote di partecipazione alle spese per la gestione del catalogo ACNP per l'anno 2024 (al netto delle eventuali spese e commissioni bancarie).

Singola biblioteca: € 250

Sistema bibliotecario (biblioteche appartenenti allo stesso ente dotato di personalità giuridica) e con versamento collettivo: contributo correlato al numero di biblioteche che lo compongono. I sistemi composti da minimo 5 biblioteche pagano un contributo scontato di € 200 per ciascuna biblioteca fino ad un massimo di € 5.000 per 25 biblioteche o più.

I sistemi composti da 1 a 4 biblioteche pagano la stessa quota delle singole biblioteche:  $\epsilon$  250 x n. biblioteche.

Circuiti bibliotecari, disciplinari e consortili. Sono trattate individualmente le biblioteche che appartengono a diversi enti anche se sono logicamente inquadrate in circuiti bibliotecari, disciplinari e/o consortili. I delegati di questi circuiti possono richiedere di effettuare un versamento collettivo per le biblioteche singole partecipanti (non già incluse in sistemi) purché il loro numero superi le 9 unità. Il contributo per la biblioteca sarà quello ridotto dei sistemi (€ 200), ad es. 40 biblioteche pagano € 8.000. Non si applica in questo caso la tariffa massima per gruppi di biblioteche oltre le 25 unità, prevista per i sistemi bibliotecari.

Le quote di partecipazione sono IVA esente ai sensi del art. 1 e 4 DPR 633/72 e s.m.i.

Alle biblioteche che nel 2023 hanno aderito ad entrambi i sistemi ACNP-NILDE, viene inoltre garantito uno sconto del 10% rispetto alle tariffe sopra indicate.

Le nuove adesioni sono esonerate dal pagamento del contributo per il primo anno solare di partecipazione al catalogo. Per tali biblioteche il contributo è dovuto a partire dall'anno solare successivo, se attive in produzione.

Per aderire o rinnovare la partecipazione al catalogo ACNP occorre collegarsi al sistema AcnpAD [https://acnpad.unibo.it](https://acnpad.unibo.it/) ed effettuare il login con le credenziali inviate dal gestore.